## **Foreman - Bug #33610**

## **allow searching for Smart Proxies by capabilities and settings**

10/01/2021 08:00 AM - Evgeni Golov

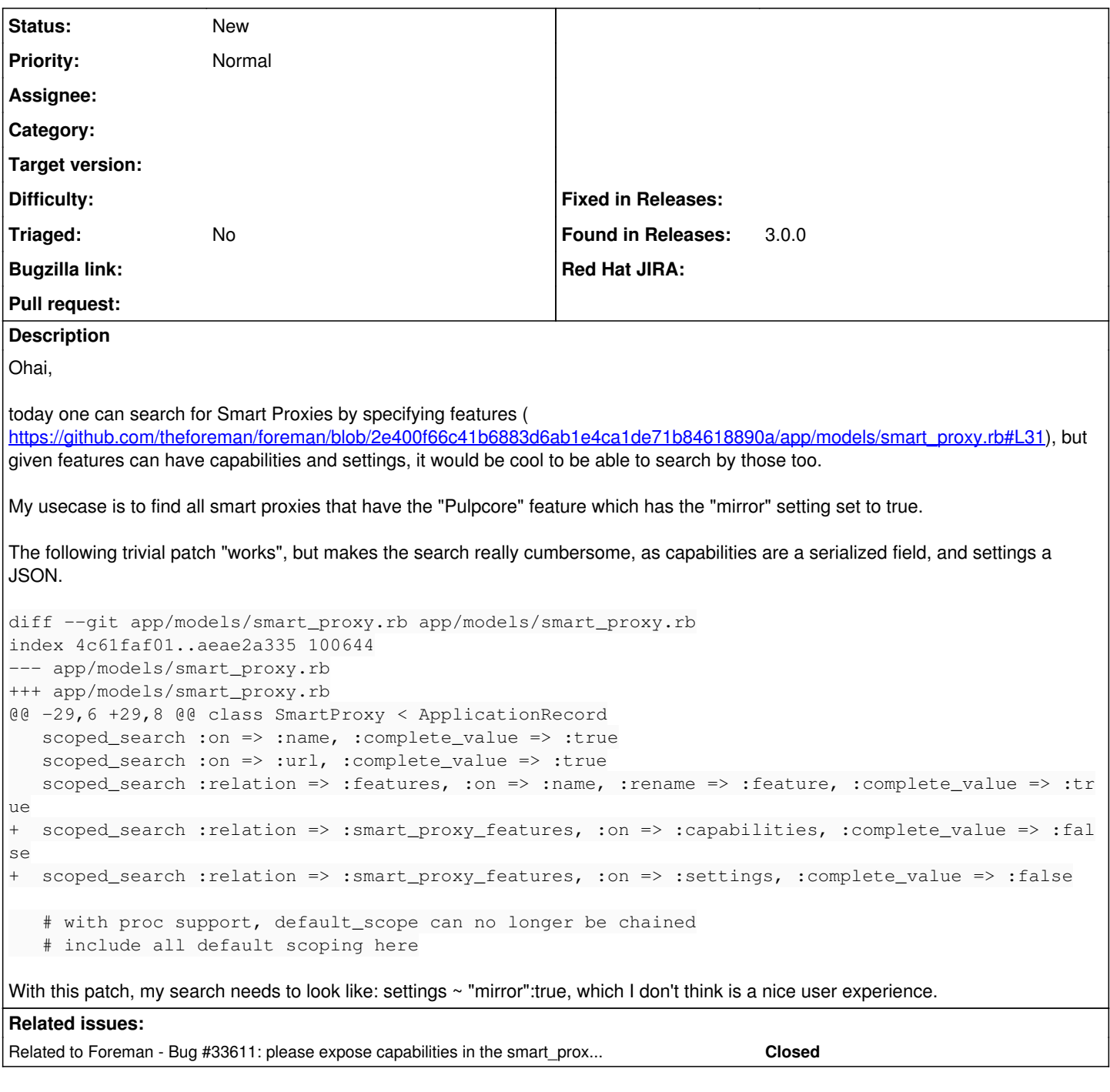

## **History**

## **#1 - 10/01/2021 08:11 AM - Evgeni Golov**

*- Related to Bug #33611: please expose capabilities in the smart\_proxies show API added*